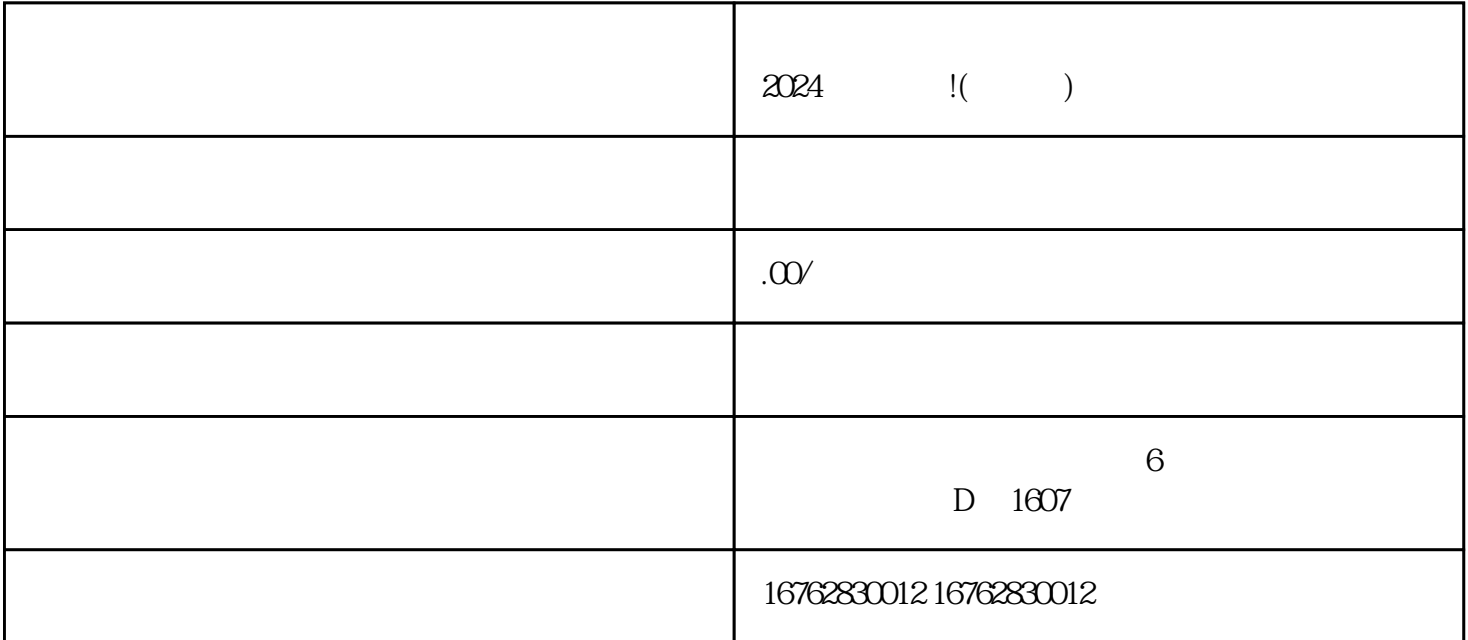

 $2024$  !( )

 $2024$ 

 $$\textrm{Wi}$$   $$\textrm{Wi}$$